## ВЫВОДЫ

Разработаны математические модели расчета систем виброизоляции для  $\mathbf{1}$ аппаратов с горизонтально расположенным вибролотком, позволяющие рассмотреть виброизолирующую установку этих аппаратов на абсолютно жесткое основание производственных помещений, а также создана программа расчета на ПЭВМ динамических характеристик этих систем для оптимального подбора параметров виброизоляторов под конкретное основание.

2. Расчет, выполненный на основе вышеизложенных теоретических положений, показал, что система виброзащиты с виброизоляторами типа ОВ 30-1-1 уменьшает динамические нагрузки, передаваемые вибросушилкой на основание, в 2.3 раза и обеспечивает вибробезопасность аппаратчиков во всем нормируемом диапазоне частот

УЛК 62-231.321.2

## ПРОЕКТИРОВАНИЕ КУЛАЧКОВЫХ МЕХАНИЗМОВ С ИСПОЛЬЗОВАНИЕМ ПРОГРАММНОГО ПРОДУКТА АРМ WINCAM

## Т.Д. Макарова. С.Л. Макаров. Д.В. Кедров

Московский государственный текстильный университет им. А. Н. Косыгина.

Московский государственный институт математики и электроники (технический университет), Россия

Программный продукт APM WINCAM предназначен для расчёта кулачковых механизмов.

Эта система программ разработана российской фирмой Научно-технический центр АПМ ("Автоматизированное проектирование машин").

С помощью APM WINCAM можно выполнить все необходимые расчёты и получить рабочий чертёж кулачка.

Система позволяет рассчитать и спроектировать следующие типы кулачковых механизмов:

с роликовым толкателем:

- с плоским толкателем;
- с роликовым коромыслом;
- с плоским коромыслом.

Рассмотрим работу программы APM WINCAM на примере проектирования кулачкового механизма с роликовым толкателем.

Для расчёта необходимо задать геометрические и физические исходные данные кулачкового механизма, а также закон движения толкателя.

К основным исходным геометрическим данным относятся:

- эксцентриситет;
- радиус ролика;
- длина направляющих;
- расстояние от направляющих до центра кулачка;
- толшина кулачка
- направление вращения кулачка.

К дополнительным исходным геометрическим данным относятся:

критический угол давления:

минимальный радиус кулачка.

Без основных исходных данных расчёт невозможен, а дополнительные исходные данные служат ограничениями.

К исходным физическим данным относятся:

результирующая сила сопротивления. Она включает в себя силы трения, силы полезного сопротивления, силу упругости пружины, силу инерции толкателя, силу тяжести толкателя на фазе удаления. Эта сила используется для расчёта на контактную прочность;

допустимое контактное напряжение:

ä, модуль упругости кулачка;

- модуль упругости наконечника;

коэффициент трения в высшей паре (коэффициент трения между кулачком и наконечником):

коэффициент трения в направляющих толкателя;

коэффициент запаса для угла давления. Максимальный угол давления рассчитывается путём деления критического угла давления на коэффициент запаса. Углы давления, образующиеся в процессе работы кулачка, должны быть меньше максимального. Вводить критический угол давления необязательно. Программа сама рассчитает его и, если введённый критический угол давления окажется больше рассчитанного, то будет выдано предупреждение о том, что механизм может заклинить.

Последним вводится закон движения ведомого звена, причём значения аналогов скорости и ускорения программа рассчитывает автоматически по заданным перемещениям толкателя.

В нашем случае закон движения толкателя выбран косинусоидальным. После того, как введены исходные данные, проводятся вычисления, по команде "Расчёт" главного меню.

После того, как был проведён расчёт, можно просмотреть результаты вычисления, выбрав команду "Результаты" главного меню. По этой команде появляется диалоговое окно, содержащее кнопки, каждая из которых отвечает за демонстрацию отдельной группы результатов.

Полярные и декартовы координаты центрового и рабочего профилей кулачка приводятся в соответствующих таблицах, причём вычисления проводятся через каждый градус поворота кулачка (всего 360 точек).

В этом же окне приведён минимальный радиус кулачка.

Включается также анимация кулачкового механизма. При этом скорость вращения кулачка можно менять.

Из полученных результатов наибольший интерес представляют профиль кулачка (Рис. 1) и график углов давления (Рис. 2).

Из графика углов давления следует, что максимальный критический угол давления для нашего механизма программой задан равным 35 град и заклинивание механизма исключено, поскольку все углы давления меньше критического.

В системе имеется возможность генерации рабочих чертежей кулачка с последующим вызовом CAD системы для дальнейшей работы с чертежом.

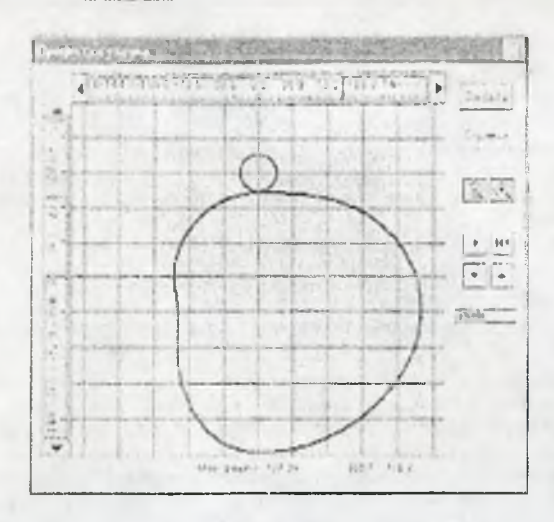

Рисунок 1

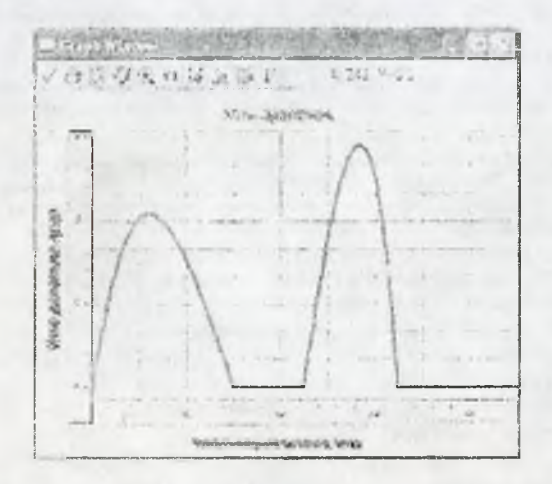

Рисунок 2

Кроме того, в справочных файлах системы приведены данные по методике производимой программой расчётов.